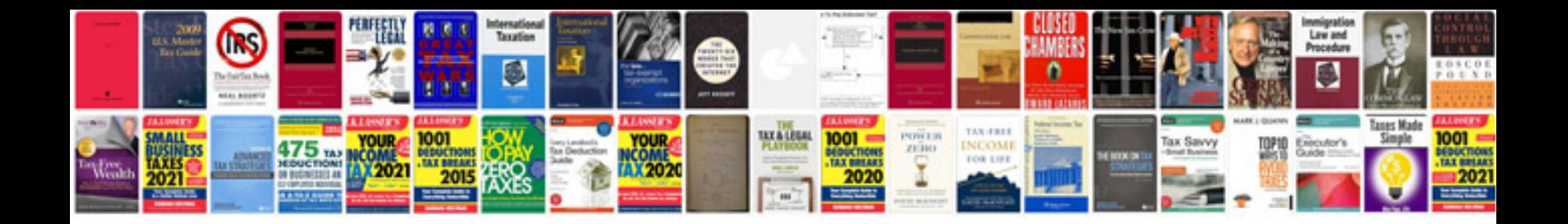

Formato epub a

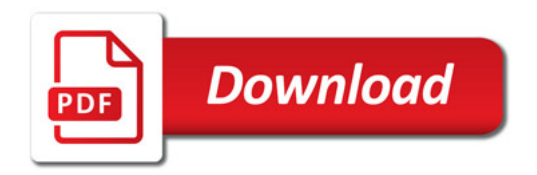

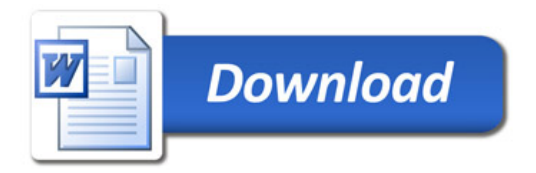